# **МИНИСТЕРСТВО ОБРАЗОВАНИЯ И НАУКИ РОССИЙСКОЙ ФЕДЕРАЦИИ**

### **Федеральное государственное бюджетное образовательное учреждение высшего образования**

«ТОМСКИЙ ГОСУДАРСТВЕННЫЙ УНИВЕРСИТЕТ СИСТЕМ УПРАВЛЕНИЯ И РАДИОЭЛЕКТРОНИКИ» (ТУСУР)

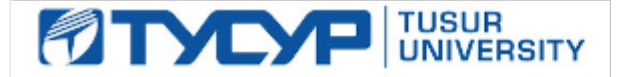

#### УТВЕРЖДАЮ

Директор департамента образования

Документ подписан электронной подписью Сертификат: 1сбсfa0a-52a6-4f49-aef0-5584d3fd4820<br>Владелец: Троян Павел Ефимович Действителен: с 19.01.2016 по 16.09.2019

#### РАБОЧАЯ ПРОГРАММА ДИСЦИПЛИНЫ

### **Обучение MICROSOFT PROJECT (ГПО 2)**

Уровень образования: **высшее образование - бакалавриат** Направление подготовки / специальность: **38.03.01 Экономика** Направленность (профиль) / специализация: **Финансы и кредит** Форма обучения: **заочная** Факультет: **ЗиВФ, Заочный и вечерний факультет** Кафедра: **экономики, Кафедра экономики** Курс: **3** Семестр: **5, 6** Учебный план набора 2018 года

#### Распределение рабочего времени

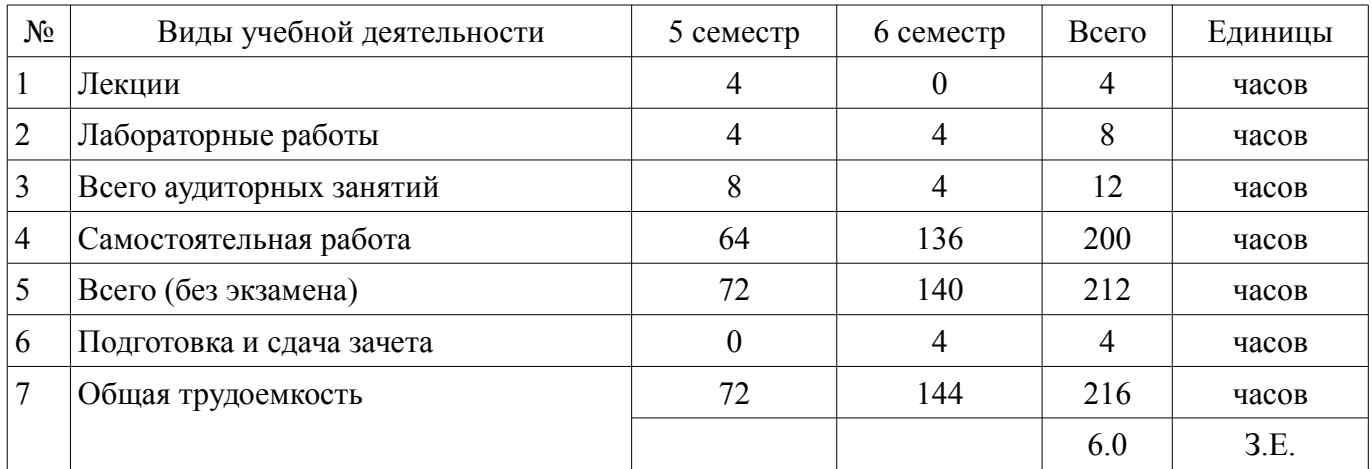

Контрольные работы: 6 семестр - 1

Дифференцированный зачет: 6 семестр

Томск 2018

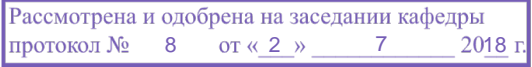

## ЛИСТ СОГЛАСОВАНИЯ

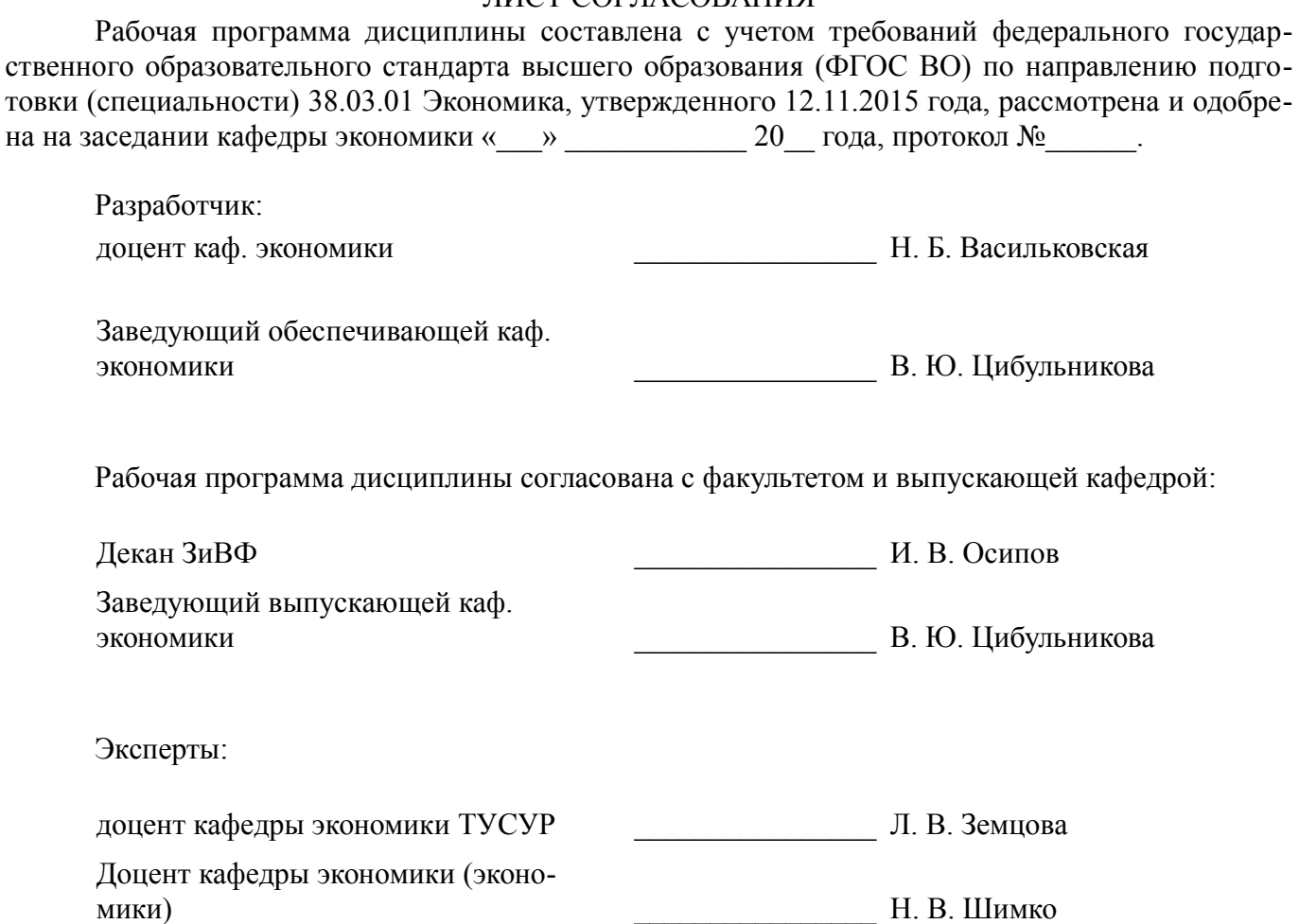

### 1. Цели и задачи дисциплины

#### 1.1. Цели дисциплины

"Обучение Microsoft Project (ГПО-2)" в рамках группового проектного обучения является практическое закрепление знаний и навыков проектной, научно-исследовательской и организационной деятельности в рамках профессиональных задач по направлению подготовки обучающегося.

#### 1.2. Задачи дисциплины

- ознакомление с возможностями управления проектами в MS Project;
- $\equiv$ формирование навыков применения ряда инструментов MS Project;

развитие способности к сбору и анализу данных, необходимой для принятия решений на этапах инициации, планирования, организации, контроля проекта;

- развитие способности оформлять результаты работы в виде отчета;
- разработка проекта.  $\equiv$

## 2. Место дисциплины в структуре ОПОП

Дисциплина «Обучение MICROSOFT PROJECT (ГПО 2)» (Б1.В.ДВ.3.2) относится к блоку 1 (вариативная часть).

Предшествующими дисциплинами, формирующими начальные знания, являются: Менеджмент. Основы проектной деятельности (ГПО-1), Финансово-экономическая оценка инвестиций, Экономика предприятия.

Последующими дисциплинами являются: Управление проектами на базе РМІ РМВОК (ГПО-4), Управление проектами на основе ISO 21500 (ГПО 3).

### 3. Требования к результатам освоения лисциплины

Процесс изучения дисциплины направлен на формирование следующих компетенций:

ПК-7 способностью, используя отечественные и зарубежные источники информации, собрать необходимые данные проанализировать их и подготовить информационный обзор и/или аналитический отчет;

В результате изучения дисциплины обучающийся должен:

знать цели и задачи группового проектного обучения; индивидуальные задачи в рамках ГПО: метолы анализа данных, необходимых в соответствии с задачами проекта: основные инструменты Microsoft Project;

уметь работать в составе проектной группы при реализации проектов; собрать и проанализировать ланные в соответствии с залачами проекта: осуществлять каленларное и ресурсное планирование проектов: подготовить отчет по результатам работы:

владеть навыками сбора, обработки, анализа данных в соответствии с задачами проекта; навыками планирования проектов; оценки проекта по срокам, затратам и трудозатратам; навыками решения индивидуальных задач по проекту; навыками подготовки отчета по результатам работы.

## 4. Объем дисциплины и виды учебной работы

Обшая трудоемкость дисциплины составляет 6.0 зачетных единицы и представлена в таблине 4.1.

Таблина 4.1 - Трулоемкость лисниплины

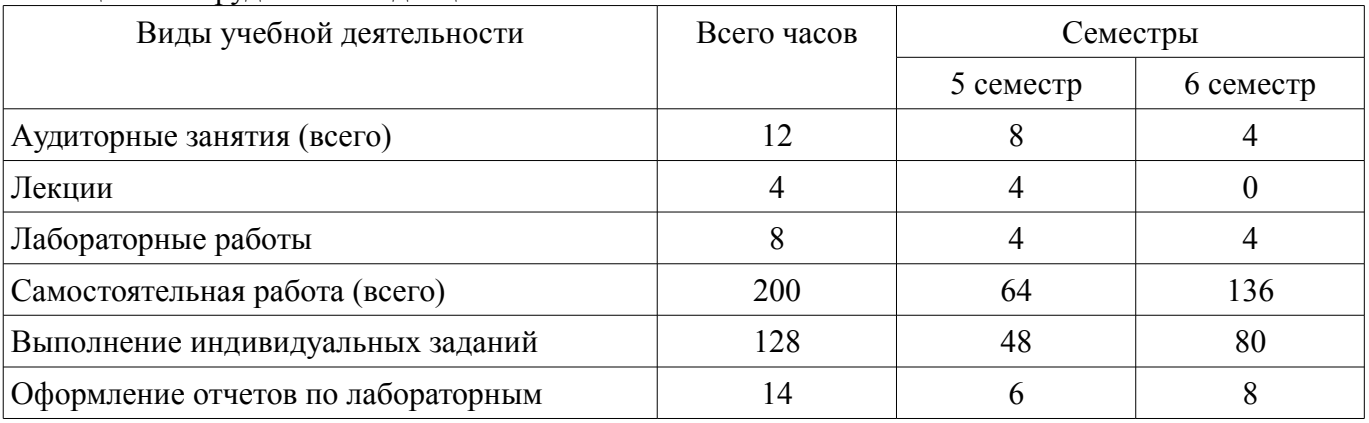

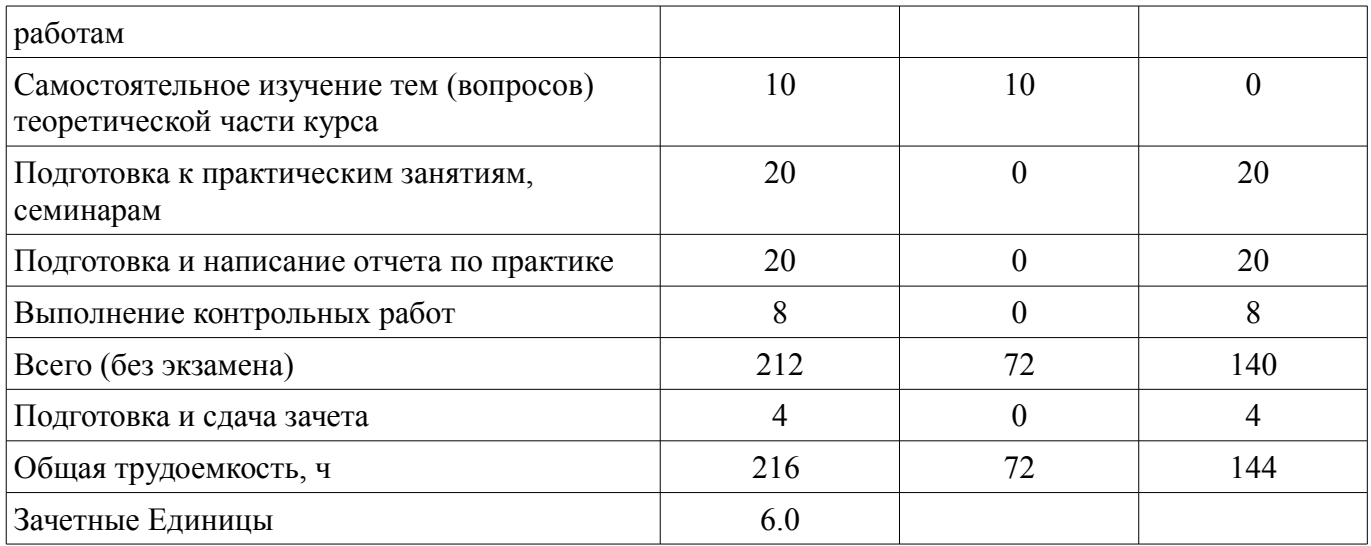

## **5. Содержание дисциплины**

## **5.1. Разделы дисциплины и виды занятий**

Разделы дисциплины и виды занятий приведены в таблице 5.1.

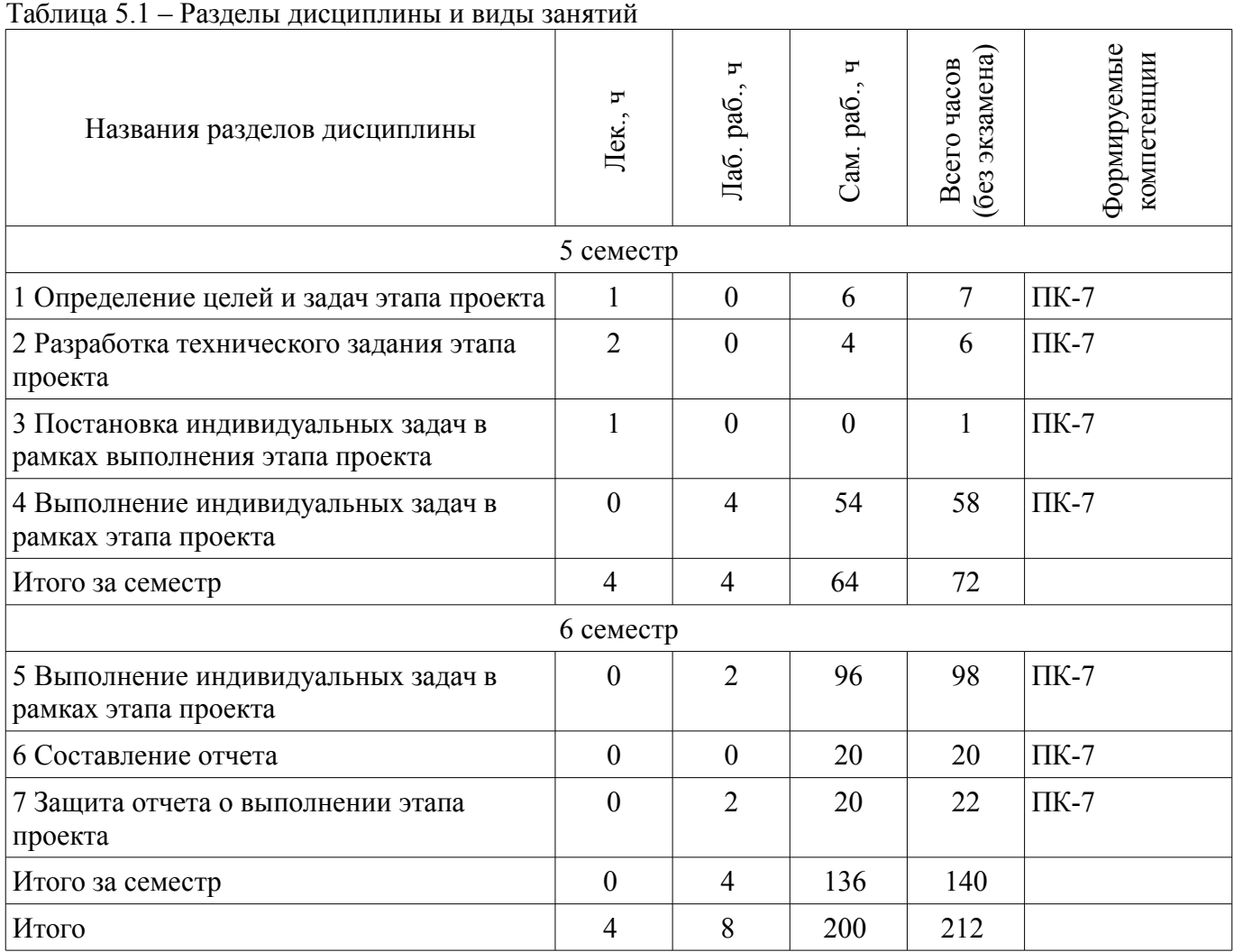

## 5.2. Содержание разделов дисциплины (по лекциям)

Содержание разделов дисциплин (по лекциям) приведено в таблице 5.2. Таблица 5.2 – Содержание разделов дисциплин (по лекциям)

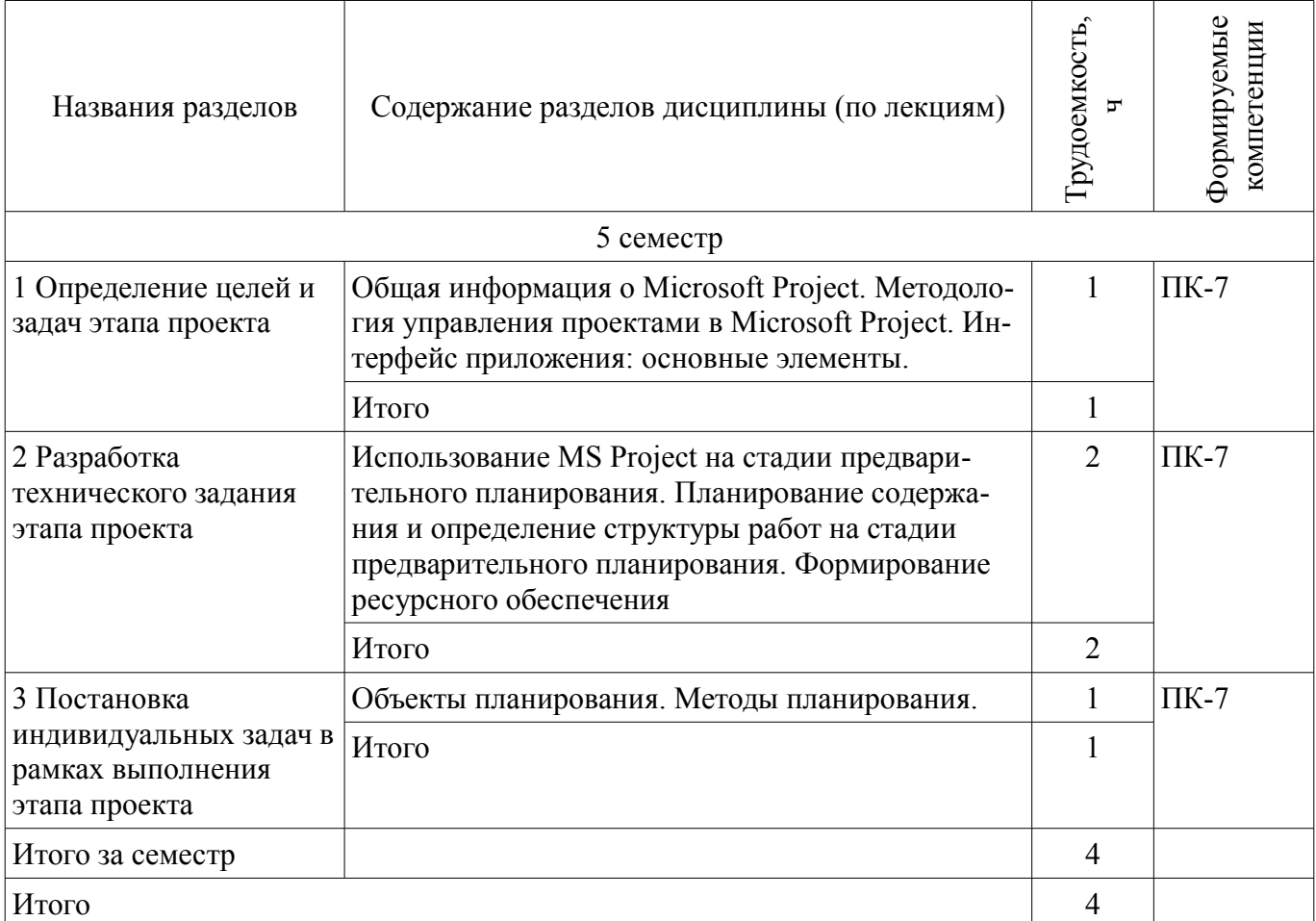

## 5.3. Разделы дисциплины и междисциплинарные связи с обеспечивающими (предыдущими) и обеспечиваемыми (последующими) дисциплинами

Разделы дисциплины и междисциплинарные связи с обеспечивающими (предыдущими) и обеспечиваемыми (последующими) дисциплинами представлены в таблице 5.3. Таблица 5.3 – Разделы дисциплины и междисциплинарные связи

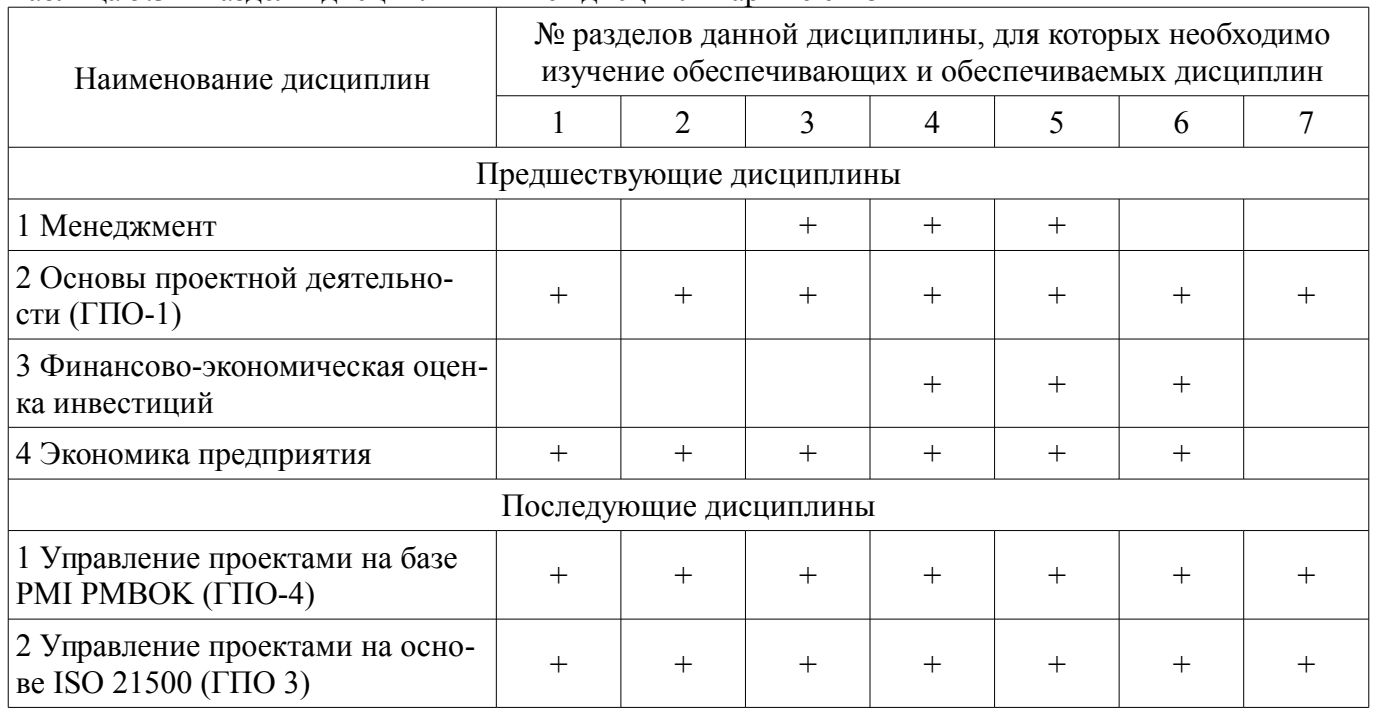

### **5.4. Соответствие компетенций, формируемых при изучении дисциплины, и видов занятий**

Соответствие компетенций, формируемых при изучении дисциплины, и видов занятий представлено в таблице 5.4.

Таблица 5.4 – Соответствие компетенций, формируемых при изучении дисциплины, и видов занятий

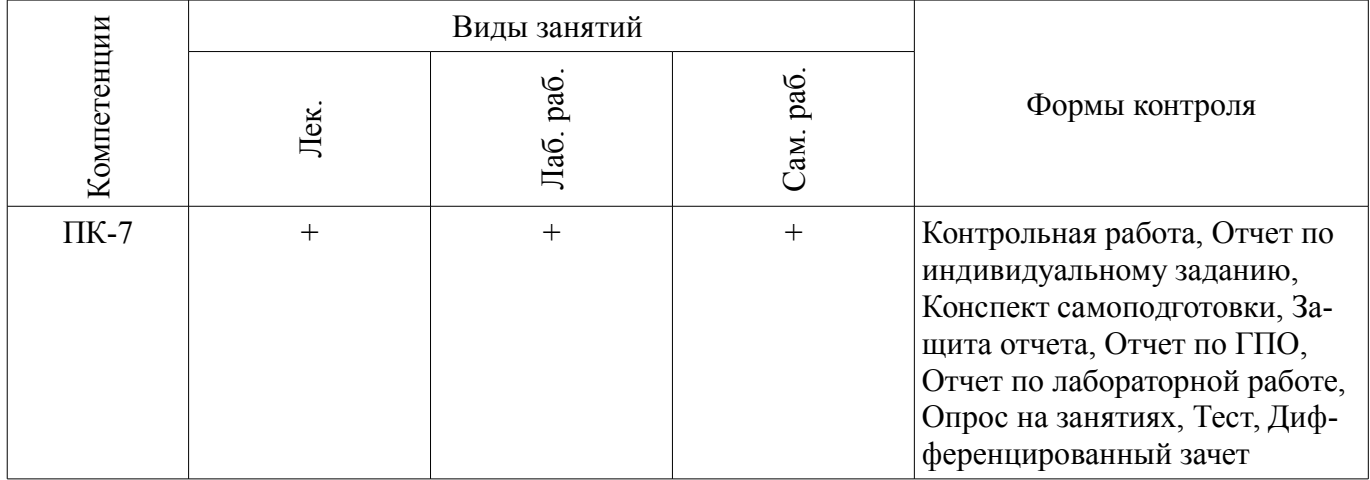

## **6. Интерактивные методы и формы организации обучения**

Не предусмотрено РУП.

## **7. Лабораторные работы**

Наименование лабораторных работ приведено в таблице 7.1. Таблица 7.1 – Наименование лабораторных работ

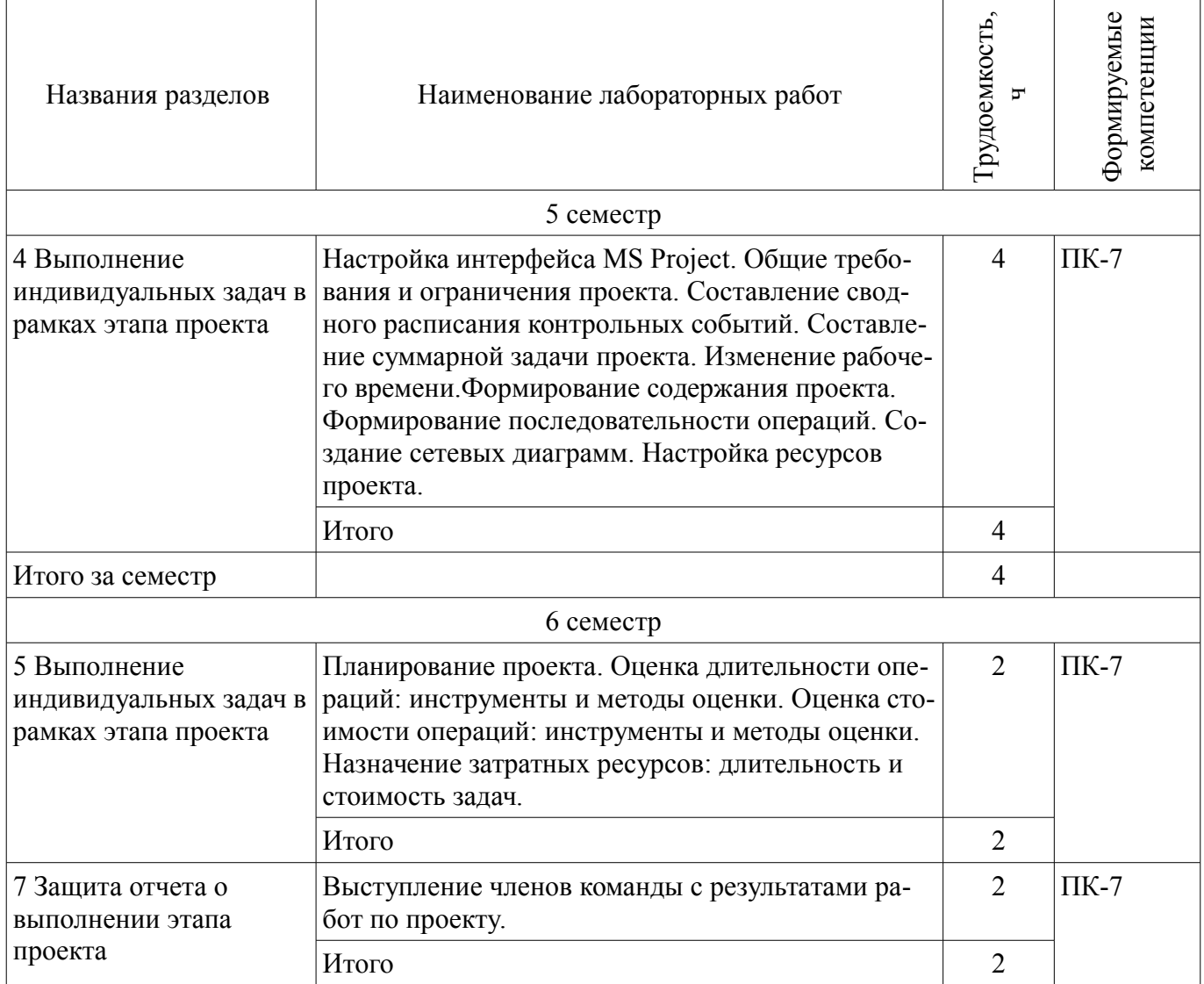

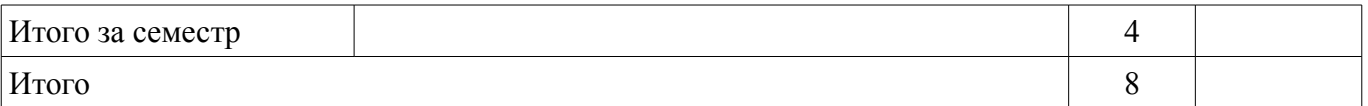

## **8. Практические занятия (семинары)**

Не предусмотрено РУП.

## **9. Самостоятельная работа**

Виды самостоятельной работы, трудоемкость и формируемые компетенции представлены в таблице 9.1.

Таблица 9.1 – Виды самостоятельной работы, трудоемкость и формируемые компетенции

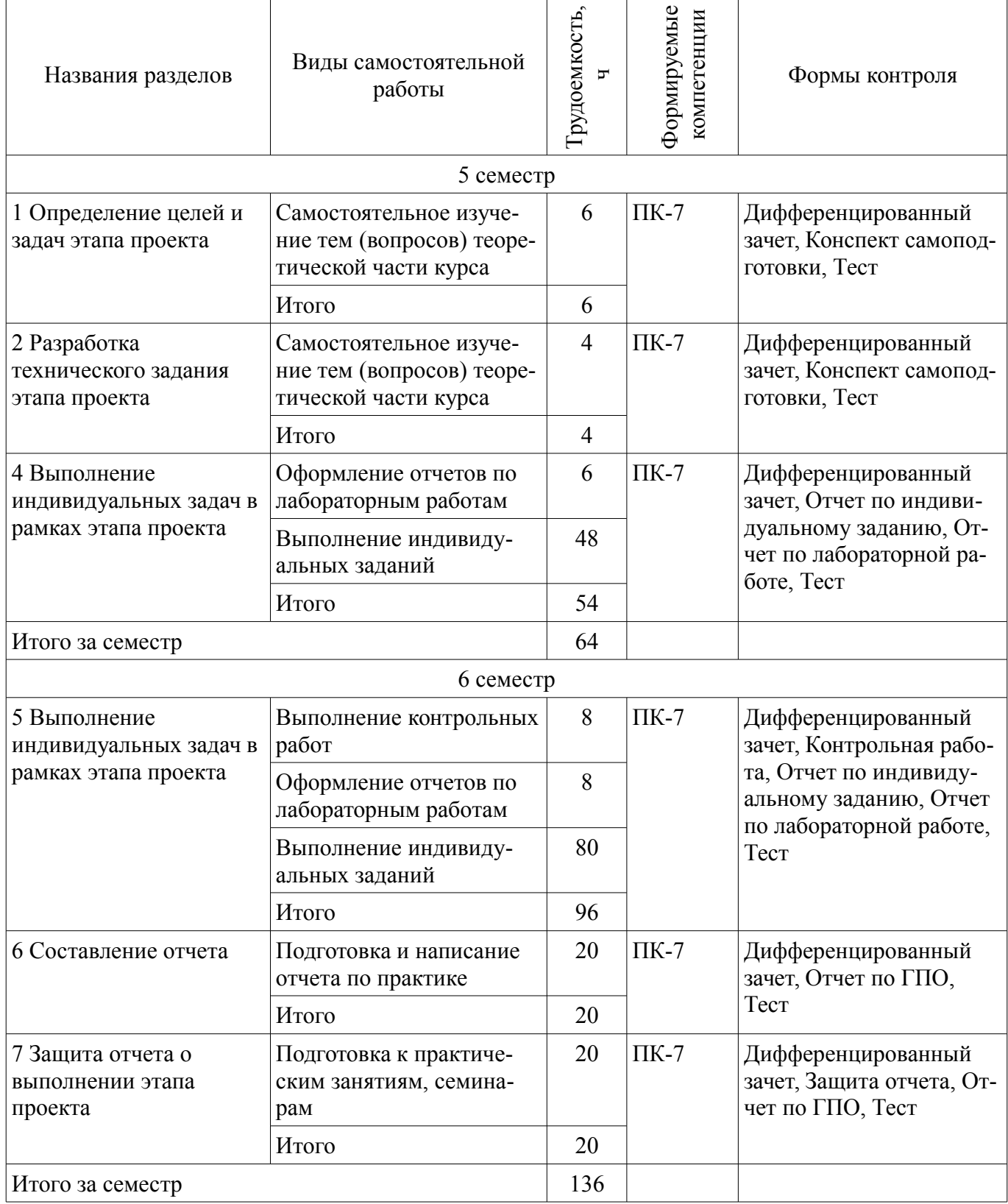

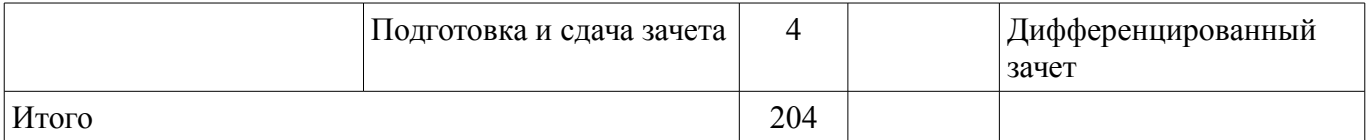

### **10. Курсовой проект / курсовая работа**

Не предусмотрено РУП.

**11. Рейтинговая система для оценки успеваемости обучающихся**  Рейтинговая система не используется.

### **12. Учебно-методическое и информационное обеспечение дисциплины**

### **12.1. Основная литература**

1. Методы сетевого планирования и управления проектом [Электронный ресурс] [Электронный ресурс]: Учебное пособие / Кудрявцев Е.М., - 2-е изд., (эл.) - М.МИСИ-МГСУ, 2018. - 241 с. ISBN 978-5-93700-043-9 - Режим доступа: http://znanium.com/bookread2.php?book=972024 (дата обращения: 31.07.2018).

2. Профессиональное управление проектом [Электронный ресурс] / К. Хелдман ; пер. с англ. А.В. Шаврина. — 6-е изд. (эл.). — М. [Электронный ресурс] [Электронный ресурс]: БИНОМ. Лаборатория знаний, 2015. — 731 с. —(Проекты, программы, портфели). — ISBN 978-5-9963- 2503-0 - Режим доступа: http://znanium.com/bookread2.php?book=542528 (дата обращения: 31.07.2018).

### **12.2. Дополнительная литература**

1. Зуб, А. Т. Управление проектами [Электронный ресурс]: учебник и практикум для академического бакалавриата / А. Т. Зуб. — М. Издательство Юрайт, 2018. — 422 с. — (Серия Бакалавр. Академический курс). — ISBN 978-5-534-00725-1. - Режим доступа: https://biblioonline.ru/book/2966A025-2AC5-4E36-BE06-456F3F9ECE3B/upravlenie-proektami (дата обращения: 31.07.2018).

2. Набор инструментов для управления проектами. Инструменты и приемы для практикующего рrоjесt-менеджера / Милошевич Д.З.; Под ред. Неизвестного С.И., - 2-е изд., (эл.) - М. [Электронный ресурс] [Электронный ресурс]: МИСИ-МГСУ, 2018. - 717 с. ISBN 978-5-93700-055-2 - Режим доступа: http://znanium.com/bookread2.php?book=972048 (дата обращения: 31.07.2018).

3. Поляков, Н. А. Управление инновационными проектами [Электронный ресурс]: учебник и практикум для академического бакалавриата / Н. А. Поляков, О. В. Мотовилов, Н. В. Лукашов. — М. Издательство Юрайт, 2018. — 330 с. — (Серия Бакалавр. Академический курс). — ISBN 978-5-534-00952-1. В другом месте - Режим доступа: https://biblio-online.ru/book/2C4C4A2E-F30D-4E7F-BED2-EC9CA2192FFC/upravlenie-innovacionnymi-proektami (дата обращения: 31.07.2018).

#### **12.3. Учебно-методические пособия**

#### **12.3.1. Обязательные учебно-методические пособия**

1. Microsoft® Project 2010 в управлении проектами [Электронный ресурс] [Электронный ресурс]: Самоучитель / Куперштейн В.И. - СПбБХВ-Петербург, 2011. - 416 с. ISBN 978-5-9775- 0582-6 - Режим доступа: http://znanium.com/bookread2.php?book=351268 (дата обращения: 31.07.2018).

### **12.3.2. Учебно-методические пособия для лиц с ограниченными возможностями здоровья и инвалидов**

Учебно-методические материалы для самостоятельной и аудиторной работы обучающихся из числа лиц с ограниченными возможностями здоровья и инвалидов предоставляются в формах, адаптированных к ограничениям их здоровья и восприятия информации.

### **Для лиц с нарушениями зрения:**

- в форме электронного документа;
- в печатной форме увеличенным шрифтом.

#### **Для лиц с нарушениями слуха:**

– в форме электронного документа;

### – в печатной форме.

### **Для лиц с нарушениями опорно-двигательного аппарата:**

– в форме электронного документа;

– в печатной форме.

## **12.4. Профессиональные базы данных и информационные справочные системы**

- 1. СПС КонсультантПлюс Режим доступа http://www.consultant.ru/
- 2. Законодательство законы и кодексы Российской Федерации http://www.garant.ru/

3. Дополнительно к профессиональным базам данных рекомендуется использовать инфор-

мационные, справочные и нормативные базы данных https://lib.tusur.ru/ru/resursy/bazy-dannyhrant.ru

### **12.5. Периодические издания**

1. Управление проектами и программами, журнал. Издательство: ООО Издательский дом Гребенников. Периодичность: 4 в год. ISSN печатной версии 2075-1214. WWW-адрес http://www.grebennikoff.ru/product/20

#### **13. Материально-техническое обеспечение дисциплины и требуемое программное обеспечение**

### **13.1. Общие требования к материально-техническому и программному обеспечению дисциплины**

## **13.1.1. Материально-техническое и программное обеспечение для лекционных занятий**

Для проведения занятий лекционного типа, групповых и индивидуальных консультаций, текущего контроля и промежуточной аттестации используется учебная аудитория с количеством посадочных мест не менее 22-24, оборудованная доской и стандартной учебной мебелью. Имеются демонстрационное оборудование и учебно-наглядные пособия, обеспечивающие тематические иллюстрации по лекционным разделам дисциплины.

## **13.1.2. Материально-техническое и программное обеспечение для лабораторных работ**

Лаборатория группового проектного обучения "Социально-экономических проблем"

учебная аудитория для проведения занятий практического типа, учебная аудитория для проведения занятий лабораторного типа

634045, Томская область, г. Томск, ул. Красноармейская, д. 146, 609 ауд.

Описание имеющегося оборудования:

- Рабочие станции на базе Core 2 Duo E6300 (4 шт.);

- Рабочие станции на базе Intel Core i3 3240 (10 шт.);
- Монитор 17.0 Syns Master (14 шт.);
- Портативный компьютер Acer;
- Доска магнитно-маркерная;
- Плазменный экран SAMSUNG-PS50C7HX/BWT;
- Экран на штативе;
- Комплект специализированной учебной мебели;

- Рабочее место преподавателя.

Программное обеспечение:

- $-7-Zip$
- Google Chrome
- Microsoft Office 2007
- Microsoft Project 2013
- Mozilla Firefox
- $-$  WinRAR 2.9 2007 $\Gamma$
- Консультант Плюс

Учебно-вычислительная лаборатория / Компьютерный класс

учебная аудитория для проведения занятий лекционного типа, учебная аудитория для проведения занятий практического типа, учебная аудитория для проведения занятий лабораторного типа,

учебная аудитория для проведения занятий семинарского типа

634045, Томская область, г. Томск, ул. Красноармейская, д. 146, 611 ауд.

Описание имеющегося оборудования:

- Сервер Intel Xeon X3430;
- Компьютер Intel Core i3-540;
- ПЭВМ Celeron 2 ГГц (Corei3-540) (18 шт.);
- Компьютер WS2 на базе Core 2 Duo E6300 (8 шт.);
- Проектор Epson EB-X12;
- Экран настенный;
- Доска магнитно-маркерная;
- Сканер Canon CanoScan UDE210 A4;
- Принтер Canon LBP-1120;
- Комплект специализированной учебной мебели;
- Рабочее место преподавателя.
- Программное обеспечение:
- $-7-Zip$
- Microsoft Office 2007
- Microsoft Project 2013
- WinRAR 2.9 2007г.
- Консультант Плюс

#### **13.1.3. Материально-техническое и программное обеспечение для самостоятельной работы**

Для самостоятельной работы используются учебные аудитории (компьютерные классы), расположенные по адресам:

- 634050, Томская область, г. Томск, Ленина проспект, д. 40, 233 ауд.;
- 634045, Томская область, г. Томск, ул. Красноармейская, д. 146, 201 ауд.;
- 634034, Томская область, г. Томск, Вершинина улица, д. 47, 126 ауд.;
- 634034, Томская область, г. Томск, Вершинина улица, д. 74, 207 ауд.

Состав оборудования:

- учебная мебель;
- компьютеры класса не ниже ПЭВМ INTEL Celeron D336 2.8ГГц. 5 шт.;

- компьютеры подключены к сети «Интернет» и обеспечивают доступ в электронную информационно-образовательную среду университета.

Перечень программного обеспечения:

- Microsoft Windows;
- OpenOffice;
- Kaspersky Endpoint Security 10 для Windows;
- 7-Zip;
- Google Chrome.

#### **13.2. Материально-техническое обеспечение дисциплины для лиц с ограниченными возможностями здоровья и инвалидов**

Освоение дисциплины лицами с ограниченными возможностями здоровья и инвалидами осуществляется с использованием средств обучения общего и специального назначения.

При занятиях с обучающимися **с нарушениями слуха** предусмотрено использование звукоусиливающей аппаратуры, мультимедийных средств и других технических средств приема/передачи учебной информации в доступных формах, мобильной системы преподавания для обучающихся с инвалидностью, портативной индукционной системы. Учебная аудитория, в которой занимаются обучающиеся с нарушением слуха, оборудована компьютерной техникой, аудиотехникой, видеотехникой, электронной доской, мультимедийной системой.

При занятиях с обучающимися **с нарушениями зрениями** предусмотрено использование в

лекционных и учебных аудиториях возможности просмотра удаленных объектов (например, текста на доске или слайда на экране) при помощи видеоувеличителей для комфортного просмотра.

При занятиях с обучающимися с нарушениями опорно-двигательного аппарата используются альтернативные устройства ввода информации и другие технические средства приема/передачи учебной информации в доступных формах, мобильной системы обучения для людей с инвалилностью.

### 14. Оценочные материалы и методические рекомендации по организации изучения лиспиплины

### 14.1. Содержание оценочных материалов и методические рекомендации

Для оценки степени сформированности и уровня освоения закрепленных за дисциплиной компетенций используются оценочные материалы в составе:

#### 14.1.1. Тестовые залания

1. Что из перечисленного является основной целью сетевого планирования?

- 1) Снижение до минимума времени реализации проекта;
- 2) Управление трудозатратами проекта;
- 3) Максимизация прибыли от проекта;
- 4) Определение последовательностей выполнения работ;
- 2. Какая из перечисленных задач календарного планирования в MS Project является лиш-

### ней?

- 1) Планирование содержания проекта;
- 2) Определение последовательности работ и построение сетевого графика;
- 3) Определение потребностей в ресурсах по проекту;
- 4) Определение себестоимости продукта проекта:
- 3. В чем заключается основная цель «метода критического пути»?
- 1) Равномерном назначении ресурсов на задачи проекта;
- 2) Оптимизации отношения длительности проекта к его стоимости;
- 3) Минимизации сроков проекта;
- 4) Снижении издержек проекта;
- 4. Какая работа называется критической?
- 1) Длительность которой максимальна в проекте;
- 2) Стоимость которой максимальна в проекте;
- 3) Имеющая максимальный показатель отношения цены работы к ее длительности;

4) Работа, для которой задержка ее начала приведет к задержке срока окончания проекта в целом;

- 5. Какой из перечисленных методов календарного планирования используется в MS Project?
- 1) Горизонтальное и вертикальное планирование;
- 2) Горизонтальное планирование и планирование «сверху-вниз»;
- 3) Вертикальное планирование и планирование «снизу-вверх»;
- 4) Планирование «сверху-вниз» и «снизу-вверх»;

6. Какие ресурсы не используются в MS Project:

- 1) Трудовые;
- 2) Материальные;
- 3) Затратные:
- 4) Производственные;

7. Какой из перечисленных параметров не используется в MS Project при работе с трудовыми ресурсами?

1) Издержки;

2) Стандартная ставка;

3) Ставка сверхурочных;

4) Затраты на использование;

8. Для назначения материальных ресурсов необходимо ввести:

1) Только общее количество материального ресурса, необходимого для задачи в целом;

2) Только скорость его потребления в заданный временной интервал;

3) Общее количество материального ресурса, необходимого для задачи в целом и скорость его потребления в заданный временной интервал;

4) Общее количество материального ресурса, необходимого для задачи в целом или скорость его потребления в заданный временной интервал;

9. Базовый план создается:

1) Самостоятельно;

2) Из фактического плана;

3) Текущего плана;

4) Как разность между фактическим и текущим планом;

10. Какое состояние проекта отражает информация «Отклонение по стоимости проекта положительное, и отклонение от графика работ также положительное?

1) Проект находится в рамках бюджета и отстает от графика;

2) Проект превышает бюджет и отстает от графика;

3) Проект находится в бюджете и выполняется досрочно;

4) Проект превышает бюджет и выполняется досрочно.

11. Что понимается под критическим путем?

1) Наиболее длинный непрерывный путь работ в проекте;

2) Наиболее короткий путь работ проекта;

3) Все самые опасные этапы проекта;

4) Указатель ключевых вех проекта;

12. Какая организационная структура присуща управлению проектами?

1) Матричная;

2) Функциональная;

3) Линейная;

4) Смешанная;

13. Руководитель проекта обнаружил, что при составлении графика работ одна из работ проекта была упущена. Эта работа должна была быть выполнена на этой неделе. Как он должен поступить?

1) Сообщить об ошибке и ожидаемой задержке;

2) Сообщить об ошибке и запланированных действиях;

3) Оценить альтернативы для достижения этапа без данной работы;

4) Ничего не сообщать;

14. Что понимается под текущей датой?

1) Системная дата, установленная в программе;

2) Текущий календарный день;

3) Расчетная дата будущих работ;

4) Расчетная дата будущих задач;

15. Для какого вида ресурсов предусмотрена возможность ресурсного выравнивания?

1) Трудовых ресурсов;

2) Материальных ресурсов;

3) Издержек;

4) Возобновляемых;

16. Какое из приведенных представлений служит для ресурсного выравнивания?

1) Сетевой график

2) Форма задач

3) Форма ресурсов

4) Планировщик групп - верный ответ

17. Перегруженные ресурсы в MS Project:

1) Выделяются красным цветом;

2) Не вылеляются

3) Выделяются зеленым цветом

4) Выделяются оранжевым цветом

18. Какие существуют ограничения при реализации проекта?

1) Культурологические

2) Логистические

3) Время

4) Финансовые

19. Какой из перечисленных параметров не должен подвергаться изменениям в проекте?

1) Сроки;

2) Заказчики;

3) Бюлжет:

4) Цели:

20. Какие виды ресурсов использует MS Project?

1) Трудовые:

2) Возобновляемые;

3) Нематериальные;

4) Финансовые.

## 14.1.2. Темы проектов ГПО

Устанавливаются ТЗ. Типовые темы:

1. Разработка финансово-экономического обоснования проекта на примере стартапа.

2. Разработка проекта в (социальной) сфере, образовательной среде,...

3. Финансово-экономическое сопровождение технических проектов.

4. Управление финансовыми рисками институциональных и частных инвесторов на рынке ценных бумаг.

5. Оптимизация налогового бремени действующего предприятия.

6. Управление финансовыми потоками организации.

### 14.1.3. Темы индивидуальных заданий

Устанавливаются ТЗ проекта, например:

1. Составление дерева целей.

2. Изучение литературы по проблеме.

3. Подготовка пилотного исследования.

## 14.1.4. Темы опросов на занятиях

1. Общая информация о Microsoft Project. Методология управления проектами в Microsoft Project.

2. Интерфейс приложения: основные элементы.

3. Использование MS Project на стадии предварительного планирования.

4. Планирование содержания и определение структуры работ на стадии предварительного планирования.

5. Формирование ресурсного обеспечения.

6. Объекты планирования. Методы планирования.

7. В чем заключаются функции и роль информационной системы управления проектами?

8. Что понимается под моделью проекта в Microsoft Project?

9. С какой целью и каким образом строится иерархическая структура работ?

10. Как осуществляется ввод информации о ресурсах проекта?

11. Что понимается под контрольными событиями и каким образом составляется их расписание?

12. Как создать суммарную задачу проекта?

13. Какие цели преследует сетевое планирование?

14. Что такое "критический путь" и как этот метод используется в планировании?

15. Как осуществляется планирование содержания проекта и как осуществляется ввод информации о содержании проекта?

### 14.1.5. Вопросы на самоподготовку

1. Принципы работы с представлениями.

2. Что такое одиночные и комбинированные представления?

3. Как использовать существующие представления при создании новых?

4. Что такое формы и как их использовать?

5. Как использовать формы в комбинированных представлениях?

4. Что понимается под проектным треугольником и как взаимосвязаны его элементы?

5. Назовите основные этапы планирования проекта в MS Project и их последовательность.

6. Назовите способы планирования, связанные с основными датами проекта.

7. Как создать новый календарь на основе существующего и для каких условий он подхо-

лит?

8. Как создать новый календарь с нуля и для каких условий он подходит?

9. Какие основные параметры настраиваются при определении проекта и как они влияют на логику работы программы?

10. Как настраивать параметры расчета календарного плана и включать режим отображения подсказок при планировании?

## 14.1.6. Темы контрольных работ

1. Инициация проекта в MS Project.

2. Формирование структуры проекта в MS Project.

3. Планирование задач проекта в MS Project.

4. Создание расписания проекта в MS Project...

5. Ресурсы и способы их назначения.

6. Управление временем проекта.

7. Бюджетирование, типы бюджетов.

8. Бюджетирование трудовых ресурсов.

9. Методы оценки стоимости операций.

10. Сетевые графики.

## 14.1.7. Вопросы дифференцированного зачета

1. Охарактеризуйте виды задач, вехи и виды ресурсов в MS Project.

2. Что понимается под декомпозицией задач проекта? Как выстроить иерархическую структуру работ?

3. Какие обязательные элементы должен содержать Устав проекта?

4. Как хранятся и отображаются данные в MS Project (что такое «внутренняя» и «внешняя» таблина)?

5. Из каких основных элементов состоит интерфейс MS Project? Что такое представление?

6. Как просматривать, редактировать, форматировать и удалять данные в таблицах?

7. Какие процессы входят в состав стадии инициации проекта?

8. В чем заключаются особенности инициации малых проектов?

9. Как пользоваться структурной фильтрацией и автофильтром?

10. Что входит в состав объектов планирования на стадии предварительного планирования и какие общие подходы к планированию используются?

11. Что такое диаграмма Ганта и из каких элементов она состоит?

12. Как редактировать проектные данные на диаграмме Ганта.

13. Опишите, как проводится создание, оптимизация и управление расписанием проекта.

14. Что понимается под критическим путем проекта и как он рассчитывается для каждой независимой сети задач?

15. Что понимается под балансировкой загрузки ресурсов и какими методами она может проводиться?

16. Бюджет проекта.

17. Бюджетирование Трудовых, материальных и затратных ресурсов.

19. Оценка эффективности проекта.

20. Вопросы по теме проекта ГПО.

## **14.1.8. Темы лабораторных работ**

1. Настройка интерфейса MS Project. Общие требования и ограничения проекта. Составление сводного расписания контрольных событий. Составление суммарной задачи проекта. Изменение рабочего времени.

2. Формирование содержания проекта. Формирование последовательности операций. Создание сетевых диаграмм. Настройка ресурсов проекта.

3. Планирование проекта. Оценка длительности операций: инструменты и методы оценки. Оценка стоимости операций: инструменты и методы оценки. Назначение затратных ресурсов: длительность и стоимость задач. назначение материальных ресурсов: постоянная и переменная норма расхода. назначение трудовых ресурсов: объем ресурса, трудозатраты и длительность задач. Настройка и вычисление длительности и стоимости задач. Разработка расписания. Метод критического пути.

#### **14.2. Требования к оценочным материалам для лиц с ограниченными возможностями здоровья и инвалидов**

Для лиц с ограниченными возможностями здоровья и инвалидов предусмотрены дополнительные оценочные материалы, перечень которых указан в таблице 14.

Таблица 14 – Дополнительные материалы оценивания для лиц с ограниченными возможностями здоровья и инвалидов

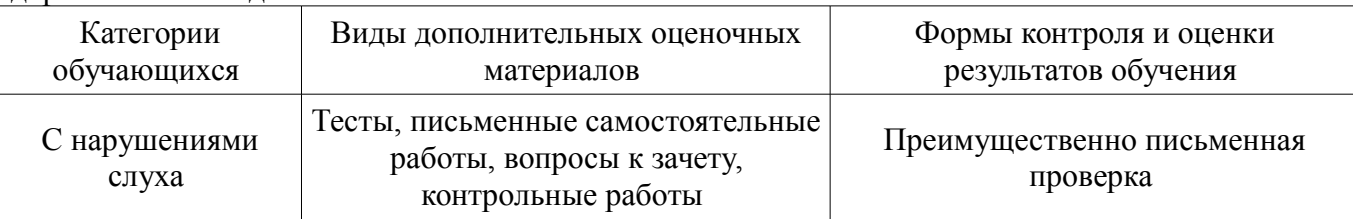

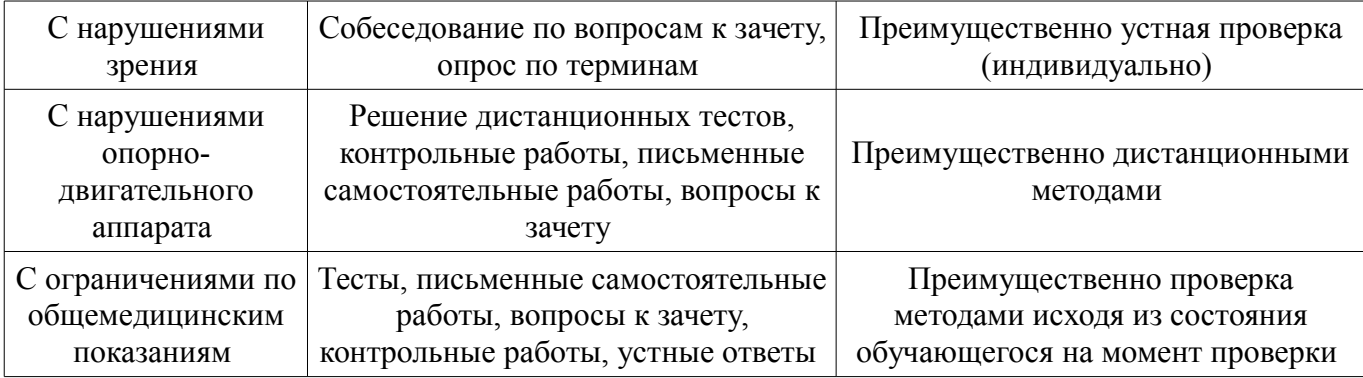

### **14.3. Методические рекомендации по оценочным материалам для лиц с ограниченными возможностями здоровья и инвалидов**

Для лиц с ограниченными возможностями здоровья и инвалидов предусматривается доступная форма предоставления заданий оценочных средств, а именно:

- в печатной форме;
- в печатной форме с увеличенным шрифтом;
- в форме электронного документа;
- методом чтения ассистентом задания вслух;
- предоставление задания с использованием сурдоперевода.

Лицам с ограниченными возможностями здоровья и инвалидам увеличивается время на подготовку ответов на контрольные вопросы. Для таких обучающихся предусматривается доступная форма предоставления ответов на задания, а именно:

- письменно на бумаге;
- набор ответов на компьютере;
- набор ответов с использованием услуг ассистента;
- представление ответов устно.

Процедура оценивания результатов обучения лиц с ограниченными возможностями здоровья и инвалидов по дисциплине предусматривает предоставление информации в формах, адаптированных к ограничениям их здоровья и восприятия информации:

#### **Для лиц с нарушениями зрения:**

- в форме электронного документа;
- в печатной форме увеличенным шрифтом.

### **Для лиц с нарушениями слуха:**

- в форме электронного документа;
- в печатной форме.

### **Для лиц с нарушениями опорно-двигательного аппарата:**

- в форме электронного документа;
- в печатной форме.

При необходимости для лиц с ограниченными возможностями здоровья и инвалидов процедура оценивания результатов обучения может проводиться в несколько этапов.